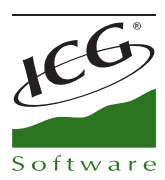

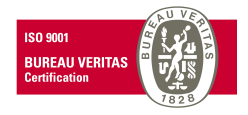

# **New features FrontRetail– ICGManager 2013 SP**

# FrontRetail Advanced

New module is added in FrontRetail. It allows us to undertake markets.

Three important features have been added in FrontRetail:

- Budget management from the point of sale.
- Integrated BackOffice in Point Of Sale software: Purchase, collections, payments...

- For establishments without connecting to headquarters: Mix&Match, Loyalty, Resources maintenance, Routes maintenance...

#### Mix & Match

- Multiple offer configurations: In a single offer can be defined several applications depending on the amounts. For instance: Up to 100 €, 5% discount, up to 150€, 9%, up to 180€, 11%... in a single special offer

- New properties in offers
	- Manually. It does not apply in a direct way. Seller will decide if it is applied or not, by selecting from a list that appears automatically.
	- Non returnable. We will not be able to pay the items in the offers if we use the option to credit using credit linked to the original receipt.
	- Incompatibility. Option to indicate, besides type of offer, the offers that will be incompatible.
- New special offers type. For instance: % discount in the items of the group...
- Improved centralized offers management
	- New Mix&Match selection list, with more visibility and filtering possibilities.
	- New Mix&Match report (print from Mix&Match maintenance).
	- New graphic display with incompatibilities between offers.
	- Block edition of several offers.
	- Three new fields Observations in offers that can be used in the selection list to filter.
	- Generation of the image of coupon EAN13 to include automatically in others documents.
	- Export to Excel range of coupons to accept them in a special offer.

#### Formats

It has been added the ability to associate several formats to the items. They are used both purchase and sale, also can be indicated which of them are used by default in purchases and sales. It allows to specify different prices in the rates and display stocks per format.

C. Mestral, s/n Polígono Industrial Torrefarrera 25123 Torrefarrera (Lleida) - Spain C +34 973 751 533 | Fax: +34 973 751 757 comercial@icg.es • www.icg.es

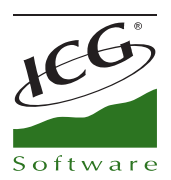

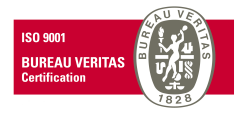

# ICGManager - Accounting

- In accounting module in ICGManager has been added the thirds field. When we account a sale invoice or purchase invoice from management module, system automatically will send to the accounting entries, the field thirds. It contains the internal code of the client or supplier assigned to this sale or purchase. In VAT Book are differentiated the client and supplier code also in Book-keeping entry journal. Trial Balance can be broken per thirds as well as in Subaccount Statement you can filter by thirds.

- User allowance: "Modify invoices with stitched accounting". If it is not enabled, the user will not be able to modify the document (if some of the entries are ticked).

- Audit register when changing date of an entry.

- Totalized Trial Balance: Now when making subtotal per lower levels, it is ordered from subaccount to account.

So, it is sorted in this way:

- 1 Cash
- 11 Short term investments
- 110 Current assets
- 1105 Assets

Instead of:

- 1105 Cash
- 110 Current assets
	- 11 Short term investments
		- 1 Assets
- In Trial Balance, two new columns have been added: Initial Balance and Final Balance.

Initial Balance= Account Balance of the initial day.

Final Balance = Initial Balance+ Debit-Credit.

These columns only show the "normal" balance (not compared or grouped).

- The Z accounting now takes into account new user allowance:"Not modify before X days".

- New accounting account property:"Obligatory cost center on manual entries".Applicable in "New"" y "Fast" in Book-keeping entry journal and "Predefined entry".

- New user allowance: "Allow to delete entries".
- New options in Settings- Company- Accounting, to account:
	- Transfers between warehouses with different accounting company.
	- Inventories
	- Manufacturing orders

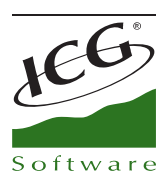

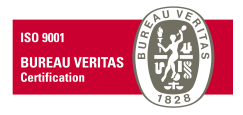

#### ICGManager - Serve orders

#### - Improvements in the risk calculation

In the rows belonging to orders whose clients accomplish these conditions:

 $\rightarrow$  Client has associated risk

 $\rightarrow$  User has enabled the option: "Allow to sell credit with pending collections not satisfied before X days" (in Settings- Users- Default values- Client risk).

 $\rightarrow$  The client has pending collections not satisfied before the X days configured in the user.

When calculating risk, the risk column is highlighted in light red (although the risk amount is 0 because it does not exceed the admitted risk).

When disabling the boxes that have risk, also rows are disabled.

When generating delivery notes, are not generated delivery notes belonging to those rows.

# ICGManager - Other improvements

- In the screen of the cubes there is a new option "Print adapted to the page", by default it appears enabled.

- In items selection and in labels printout, the items are found by barcode or by reference in an automatic way.

- In the option to reprint sale delivery notes, it has been added a check which allows to filter per delivery notes not invoiced.

- Observations field has been added in the addresses shipment of the clients.

- New control that prevents to create clients which their NIF already exist. It is configurable in Company – Client.

- In process programing there is a new one called: "Cost recalculation".

- The report "Margin and profit" allows to filter by Cost Center.
- New user allowance "Allow to modify desktops".

- New message in treasury. When are selected both advanced payments and pending in treasury screen and we change their status, this new message will appear before the "Settle" screen:

" You have selected advanced payments, these will automatically compensate with pending expiration. If you decide to continue, this compensation will be done in an automatic way, without possibility to cancel the changes. Do you want to continue?"

# FrontRetail - Link with CashDro

- Support to link files, in order to set free point of sale while CashDro is collecting.

- Possibility to connect two terminals to the same CashDro in order to share it between different POS or supermarket aisles.

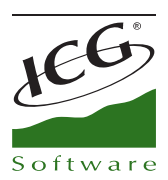

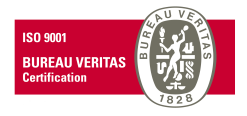

# FrontRetail - Documents design

- New functions to handle dates in documents design: DAYASINT, MONTHASINT, YEARASINT, CALCDATE

# FrontRetail - Treasury and payment types

- Cash discount associate to a payment type. Totalizing a document, if is applied a payment type which has an associated discount, it will be automatically applied this discount.

- Possibility to indicate per payment type, if it should request document identifier at the Front, when a sale is totalized with this payment type. Ideal for payment documents, vouchers...

- New types of rounding per Payment types (0, 5, 10 and 15) and new field to round by proximity, up or down.

- New option has been added in Terminal Types configuration: "Advice on refunds with a different payment method than the original."

# FrontRetail - Optimization when saving a sale

- If the point of sale is not monitoring the stocks, you can disable new option in Terminal Types: "Save stocks when the sales finishes".

- Two new options in Terminal Type that can be disabled in the point of sales that do not need it."Check if the items exist", "Update date last sale".

# FrontRetail – Other features

- In clients selection through routes, commercial name of the client has been added.
- New user allowances:
	- "Allow to assign to seller supervisor user"
	- "Allow to reassign fingerprint of other employees"
	- "Print vouchers when re print documents"
- New option in Terminal Type: "Notify if all serial numbers are not associated".
- Direct connection to a cash drawer connected to FlatPOS.
- New user button: "Export TeleStock" in order to avoid enter at the configuration.
- You can recalculate the accumulated sales table from terminal configuration.

#### FrontRetail – Fixed items

- You can add sell price in fixed items selection. It is configurable in Terminal Types.
- Option to select the rate, it has been added in sales screen, in mode Fixed Items.

C. Mestral, s/n Polígono Industrial Torrefarrera 25123 Torrefarrera (Lleida) - Spain C +34 973 751 533 | Fax: +34 973 751 757 comercial@icg.es • www.icg.es

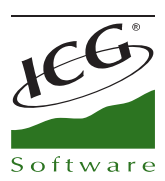

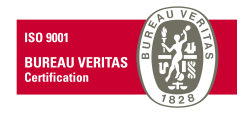

- We have changed the maximum and minimum width in items selection, it allows to configure the size of the fixed items and sales line in the sales screen.

# FrontRetail – Purchase forecast

- The stock of Headquarters can be downloaded when you perform Purchase forecast, when the stock is centralized.

- Display of different purchase units in order to adjust the order to these conditions.
- You can add free fields of items in purchase forecast.
- When importing from TeleStock, imported units are added according to purchase units of the item.

#### ICGDataExchange

- New mapping type: Importation of advance payments
- New mapping type: Second screen presentation
- New option that allows to import prices with formats

# PocketManager

- In purchase reception you can configure which type of document will be created.